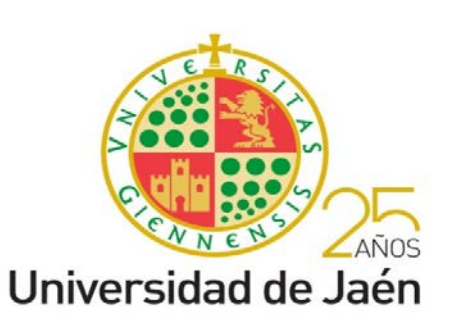

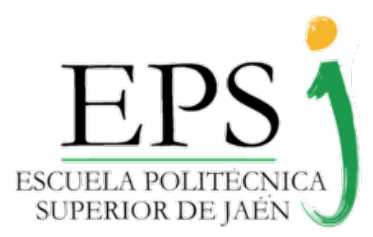

## **PLAN DE ACCIÓN TUTORIAL**

*de la Escuela Politécnica Superior de Jaén*

# **Taller edición de documentos**

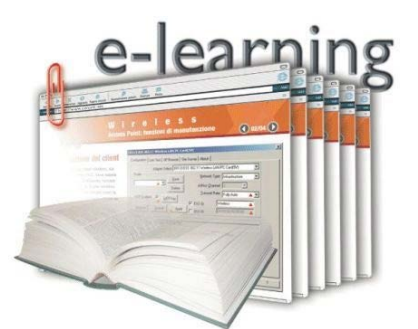

### **PAT 2019/2020**

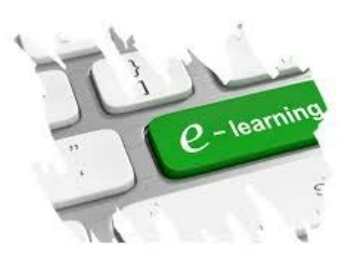

#### **Objetivo de la actividad**

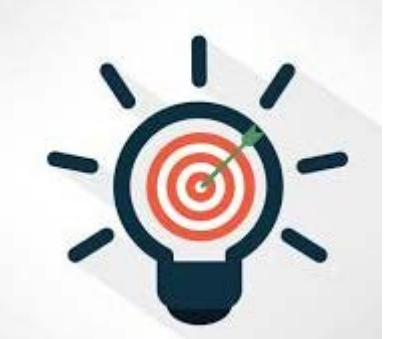

**Aprende a organizar y editar textos de forma fácil con Word (generación índices, estilos, bibliografía) con ejemplos prácticos**

*Dirigido a estudiantes de últimos cursos que estén elaborando su TFG*

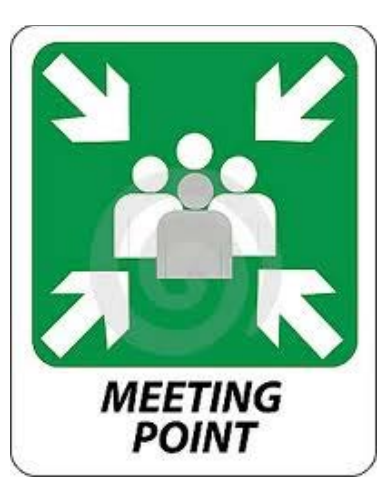

**Separtamento de Informática** Taller impartido por el profesor **D. Francisco Mata Mata** Universidad de Jaén

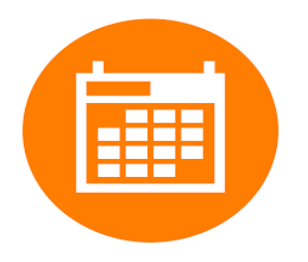

#### **LUGAR A3- primera planta**

**(laboratorio 5)** 

Fecha: 11. marzo. 2020 Hora: de **12:30** h a **14:30** h

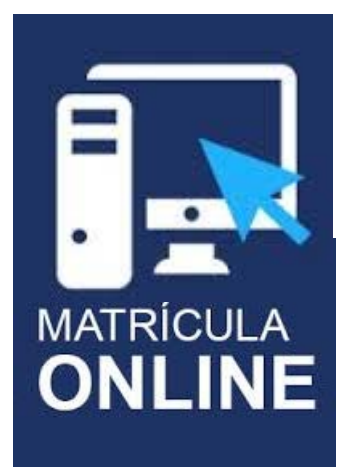

**Inscripción en el taller:**  <https://forms.gle/15BEahUJ7a2fftDcA>